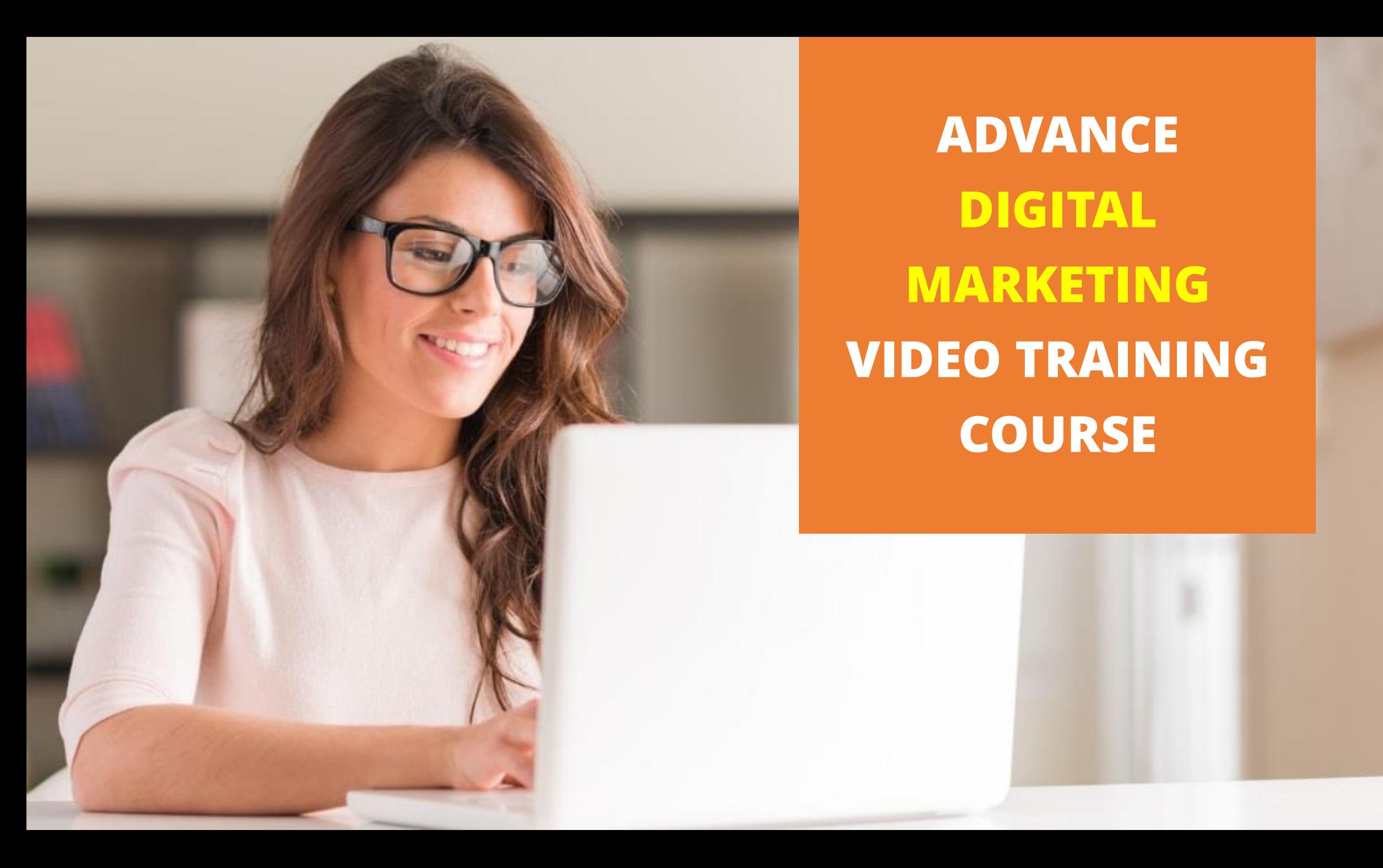

**ADVANCE DIGITAL MARKETING VIDEO TRAINING COURSE**

## **Who Can Join?**

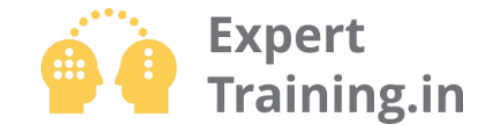

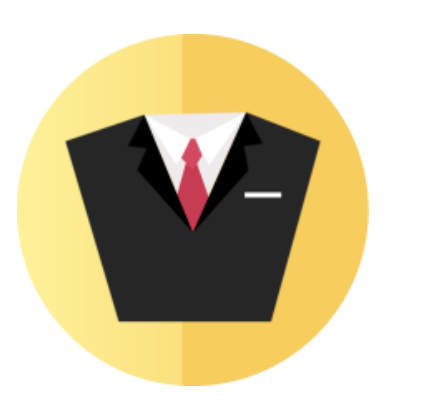

Business Owners who want to attract more customers online and really want to learn Practical Strategies right from Email Marketing to Advance PPC Marketing to grow their business.

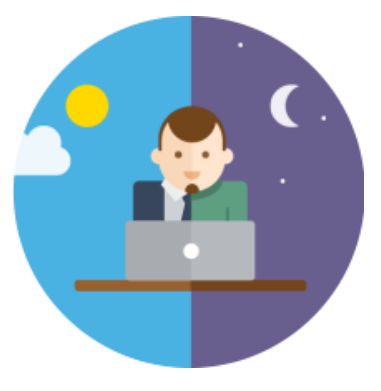

If you are a Marketing Employee, I.T person, social media marketer, website or Graphic Designer, you can join this advance course & complement your skills with Digital Marketing.

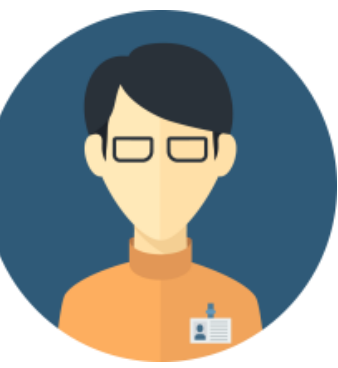

If you are a Student or a Job Seeker, here comes a great opportunities to excel in the field of Digital Marketing. Start a Job or start your own Online **Business** 

**Our Achievements :**

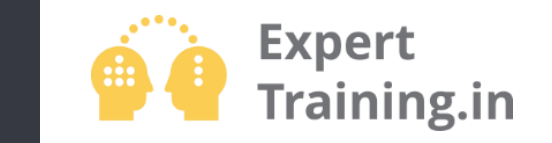

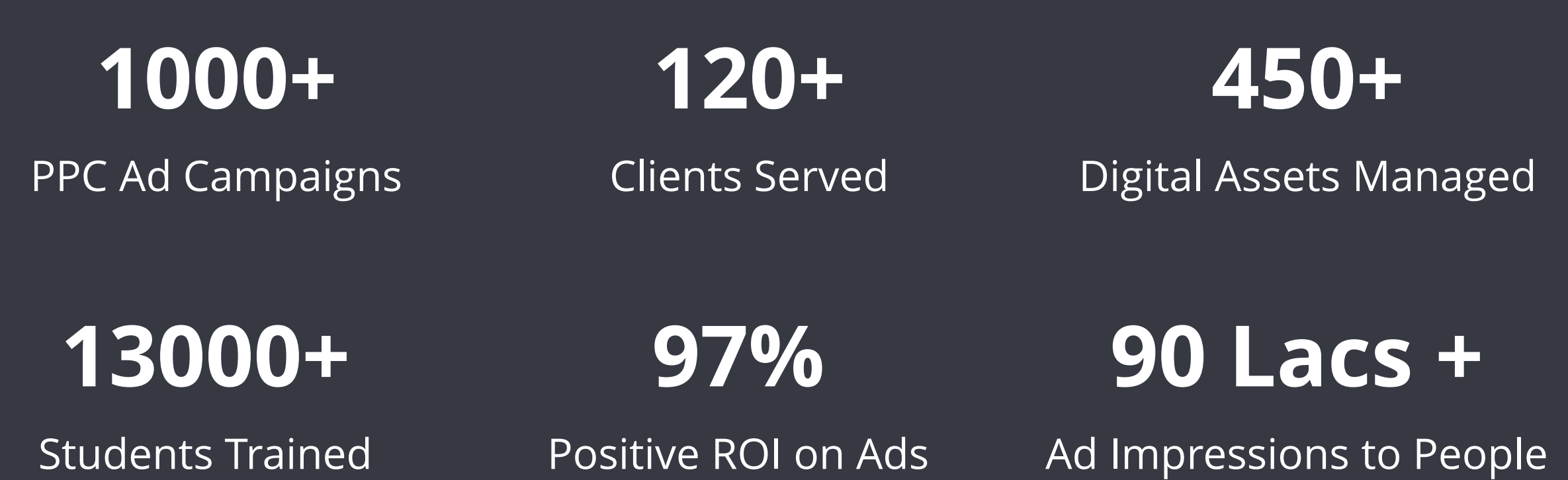

#### **Course Modules :**

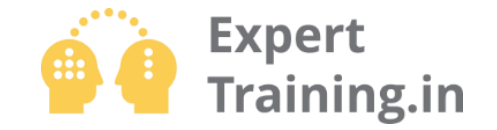

- M 01 : Digital Marketing Fundamentals
- M 02 : Website Planning and Structure
- M 03 : Facebook Marketing for Business
- M 04 : Google Adwords and PPC Advertising
- M 05 : YouTube and Video Marketing
- M 06 : E-mail Marketing for Business
- M 07 : Lead Generation & Marketing Automation
- M 08 : eCommerce and Payment Gateway
- M 09 : Remarketing Strategies Advance Level
- M 10 : Google Plus for Business
- M 11 : LinkedIN and Twitter Marketing
- M 12 : Google Analytics and Webmaster Tool
- M 13 : Search Engine Optimization (SEO)
- Ve not only build a superiorman control of the United Strategies of Advantising Marketing Strategies and DDC Advantising  $\alpha$ M 14 : Affiliate Marketing & Google AdSense
- ouTube and Video Marketing **M** 15 : Case Studies and Practical Assignments
- Examul Marketing for Business **1988** M 16 : Google Certification Program Training

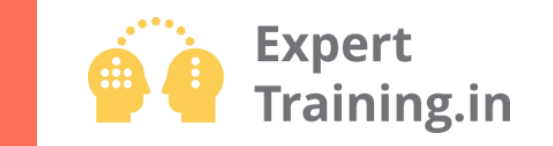

# **Ok.. Mr. Viral Jadhav Can you please explain the detailed topics covered in each module…**

#### **Module 1 : Digital Marketing Fundamentals**

Section 01 : Marketing v/s Sales Section 02 : Marketing Mix and 4 Ps Section 03 : What is Digital Marketing Section 04 : Inbound vs Outbound Marketing Section 05 : Content Marketing Section 06 : Understanding Traffic Section 07 : Understanding Leads Section 08 : Strategic Flow for Marketing Activities

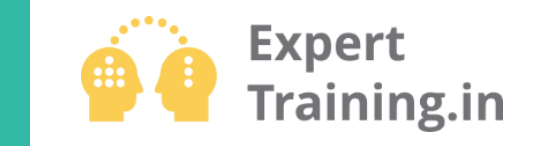

#### **Module 2 : Website Planning and Structure**

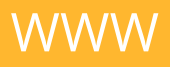

**Domains** Buying a Domain Website Language & Technology Core Objective of Website and Flow One Page Website Strategic Design of Home Page Strategic Design of Products & Services Page Strategic Design of Pricing Page Portfolio, Gallery and Contact Us Page Call to Action (Real Engagement Happens)

Designing Other Pages SEO Overview Google Analytics Tracking Code Website Auditing Designing Wordpress Website

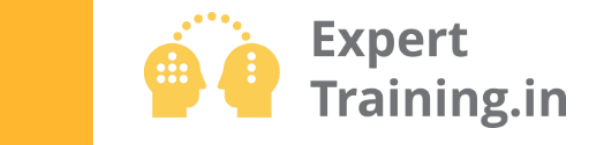

#### **Module 3 : Level - 1 Facebook Marketing Fundamentals**

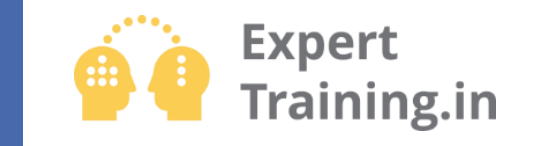

Profiles and Pages Business Categories Getting Assets Ready Creating Facebook Pages Page Info and Settings Facebook Page Custom URL Invite Page Likes Featured Video Pin Post and Highlights

Scheduling Posts Facebook Events Reply and Message Facebook Insights Reports Competitor's Facebook Page Ban User on Facebook Page Connect with Twitter

### **Module 3 : Level - 2 Facebook Ad Campaigns**

Organic v/s Paid Defining Ad Objective Performance Matrix Ad Components Designing Creative Image Facebook Ad Structure Setting Up Facebook Ad Account Create Ad - Targeting Create Ad - Budgeting Create Ad - Creative Content and CTA

Boosting Page Posts Page Promotion Video Promotion Similar Ads and Audiences Tracking Pixels Code Remarketing - Website Visitors Custom Audiences - Look Alike Custom Audience - Saved Group Managing and Editing Ads Ad Reports and Ad Insights Billing and Account

**Expert** 

Training.in

#### **Module 3 : Level - 3 Facebook Advance Strategies**

Facebook Business Manager People, Pages and Roles Ad Accounts Configurations Ad Agencies and Assigning Shared Login for FB Business A/c Power Editor - Most Advance Email Targeting on Facebook Facebook Offers

CTA on Page Posts for Location Save Time with Third Party Tools Case Studies Practical Examples

**Expert** 

**Training.in** 

### **Module 4 : Level - 1 Google Adwords Basics**

Understanding Adwords Google Ad Types Pricing Models PPC Cost Formula Ad Page Rank Billing and Payments Adwords User Interface Keyword Planning Keywords Control

Creating Ad Campaigns Creating Text Ads Creating Ad Groups Bidding Strategy for CPC Practical Examples

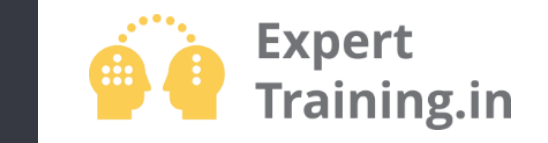

#### **Module 4 : Level - 2 Google Adwords Intermediate**

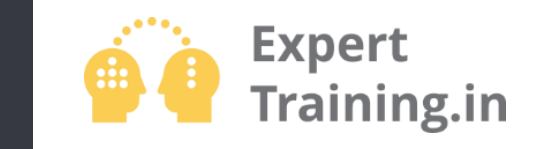

PPC, CPM, CPA Other Measuring Tools Bidding Strategy on Location Bidding Strategy on Schedule Bidding Strategy on Devices Conversion Tracking Code Designing Image Ads Creating Animated Ads

Examples on Animated Ads Creating Video Ads Youtube Video Promotion Hi-Jack Competitor's Video Audience Practical Examples

#### **Module 4 : Level - 3 Google Adwords Advance Level**

Remarketing Strategies Remarketing Rules Remarketing Tracking Code Linking Google Analytics Designing Remarketing Images Shared Budget GWD Software

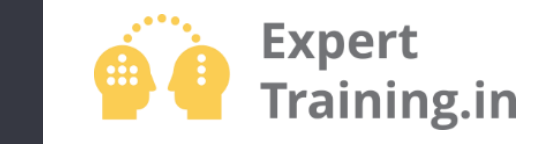

#### **Module 5 : Level - 1 YouTube Marketing Fundamentals**

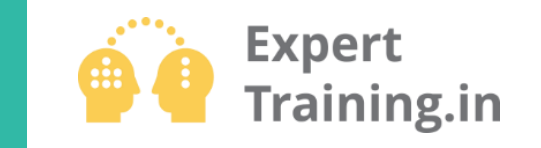

Video Flow Google Pages for YouTube Channel Verify Channel Webmaster Tool – Adding Asset Associated Website Linking Custom Channel URL Channel ART Channel Links Channel Keywords

Branding Watermark Featured Contents on Channel Channel Main Trailer Uploading Videos Uploading Defaults Creator Library Practical Examples

### **Module 5 : Level - 2 YouTube Marketing Advance**

Channel Navigation Video Thumbnail CTA – Annotation CTA – Extro CTA – Cards for Mobile Redirect Traffic to Website Post Upload Enhancements Live Broadcasting Managing Playlists

Managing Comments Managing Messages Monetization with Adsense Paid Youtube Channel Channel Analytics Real Time Analytics

**Expert** 

Training.in

#### **Module 5 : Level - 3 Video Making for YouTube**

How to make videos Camera Angles Setting up Lightings Shooting Techniques Editing Videos Editing Audio Background Music White Board Animation Publishing HD Videos On Hands Training on Video Editing Software Practical Examples Creating Animated Contents

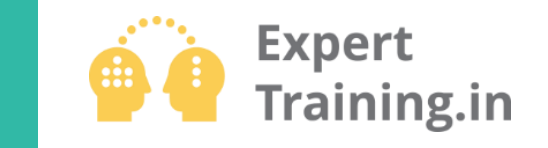

#### **Module 6 : Level -1 Email Marketing – Content Writing**

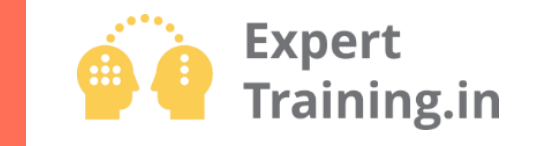

Email Machine – The Strategy Email Frequency Why People Don't Buy The Fuel – Value Triggers in Email using 4Ps Sequence of Email Triggers Email Example – Topic Email Example – Intro Email Example – Product Email Example - Secondary Value Email Example - Fear

Email Example – Regret Email Example – Ask for Sales Email Example – Reinforcement Email Example – Offers Announcements Email Example – Urgency Email Example – Cross Sales Email Example – Re-Engagement Email Example – Buyer vs Consumer

#### **Module 6 : Level -2 Email Marketing Advance Level**

Email Software and Tools Importing Email Lists Planning Email Campaign Email Templates and Designs Sending HTML Email Campaigns WebForms Lead Importing Integrating Landing Page Forms Campaign Reports and Insights

Segmentation Strategy Segmentation Lists Auto-Responder Series Triggering Auto – Responder Emails AutoResponder Actions

**Expert** 

**Training.in** 

#### **Module 7 : Marketing Automation**

Marketing Automation Tools Email Campaigns Email Autoresponder SMS Autoresponder Creating Landing Page Landing Page CTA Lead Generation Strategy Capturing Leads from Sources Website Widgets

Lead and List Management CRM Integration Sales Integration Products Integration Business Reporting Lead Source Link Building Lead Tracking Features WebHooks and Connectors Complete Automation Strategy

**Expert** Training.in

#### **Module 8 Ecommerce and Payment Gateway**

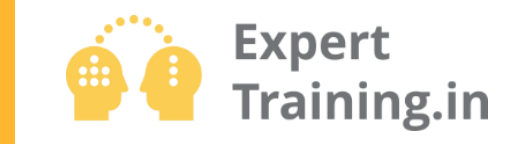

eCommerce Business Planning eCommerce Website Product Placements Product Grouping Promoting eCommerce Website Remarketing Products Understanding Coupon System Appointing Affiliates for Products Cross/Up/Down Selling

Payment Gateway in India Application and Documentation Collecting Online Payment Web Store using Payment Gateway Web Fronts using Payment Gateway Invoice Payments through Emails SMS Invoice Payments Integrating Payment Gateway Payment Links and its Promotion Affiliates for Payment Links

#### **Module 9 : Re-Marketing Strategies**

Re-Marketing Flow Email Re-Marketing Strategy Segmentation Re-Marketing Strategy Facebook ReMarketing Google Adwords ReMarketing Marketing Machine Bucket Filling Dynamic Re-Marketing for eCommerce Pixeling and Tracking Cycle Video ReMarketing Custom Audience ReMarketing Engagement Re-Marketing

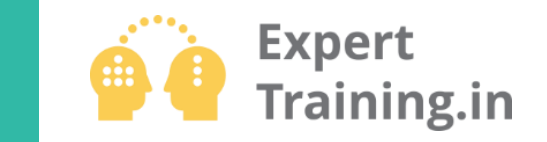